#### 「教學互動網」使用手冊(教師版)

【其他功能】

【教學意見調查】【進入課程內的教師辦公室後點選『教學意見調查』】 ※此部份自動聯結本校「教學意見網路調查系統」,每學期施作時間以教 務處公告為主。本項系統亦可查詢教師教學評量結果。

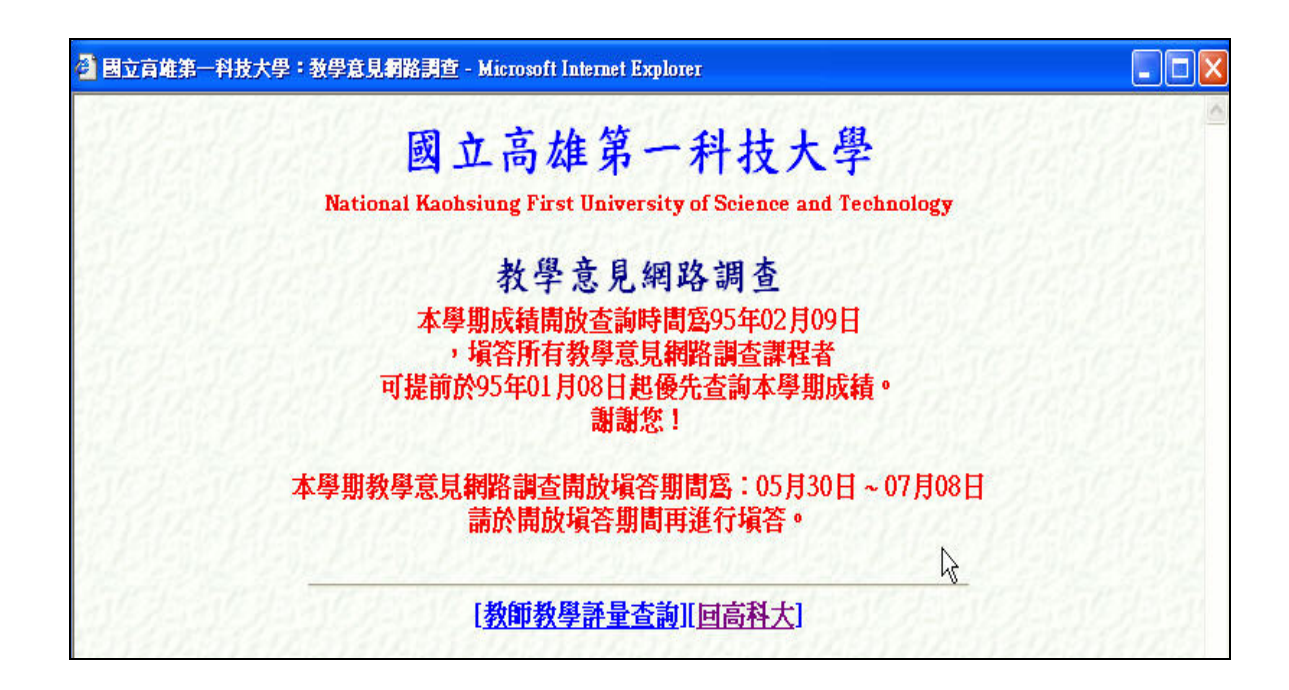

【其他功能】【進入課程內的教師辦公室後點選『其他功能』】

#### ->[檔案管理] ※目的:檔案上傳、修刪、新增等

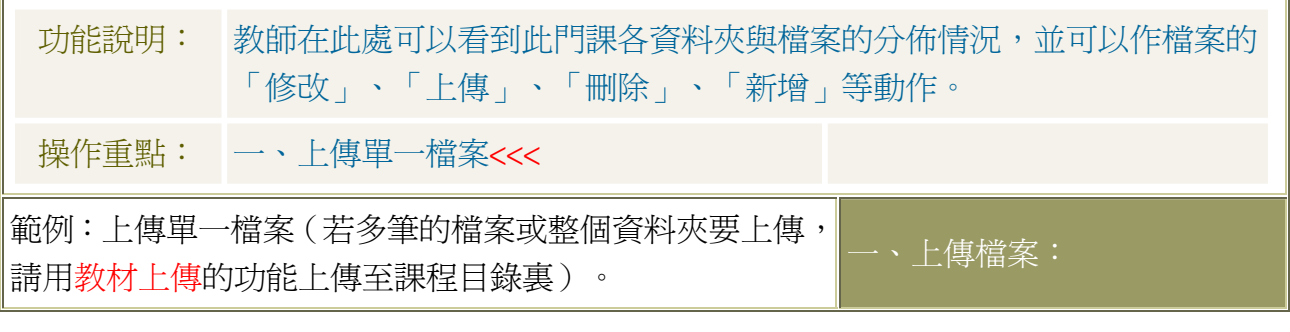

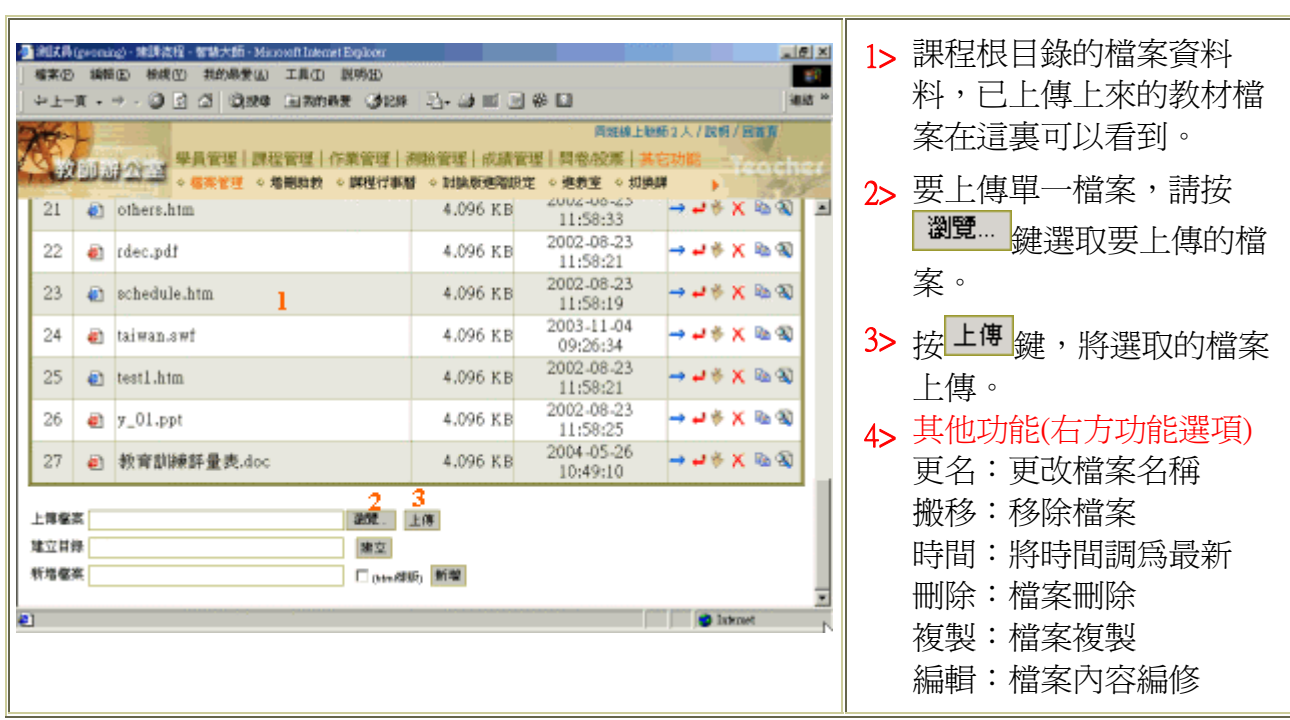

### 【其他功能】->[增刪助教] ※目的:加入或刪除助教

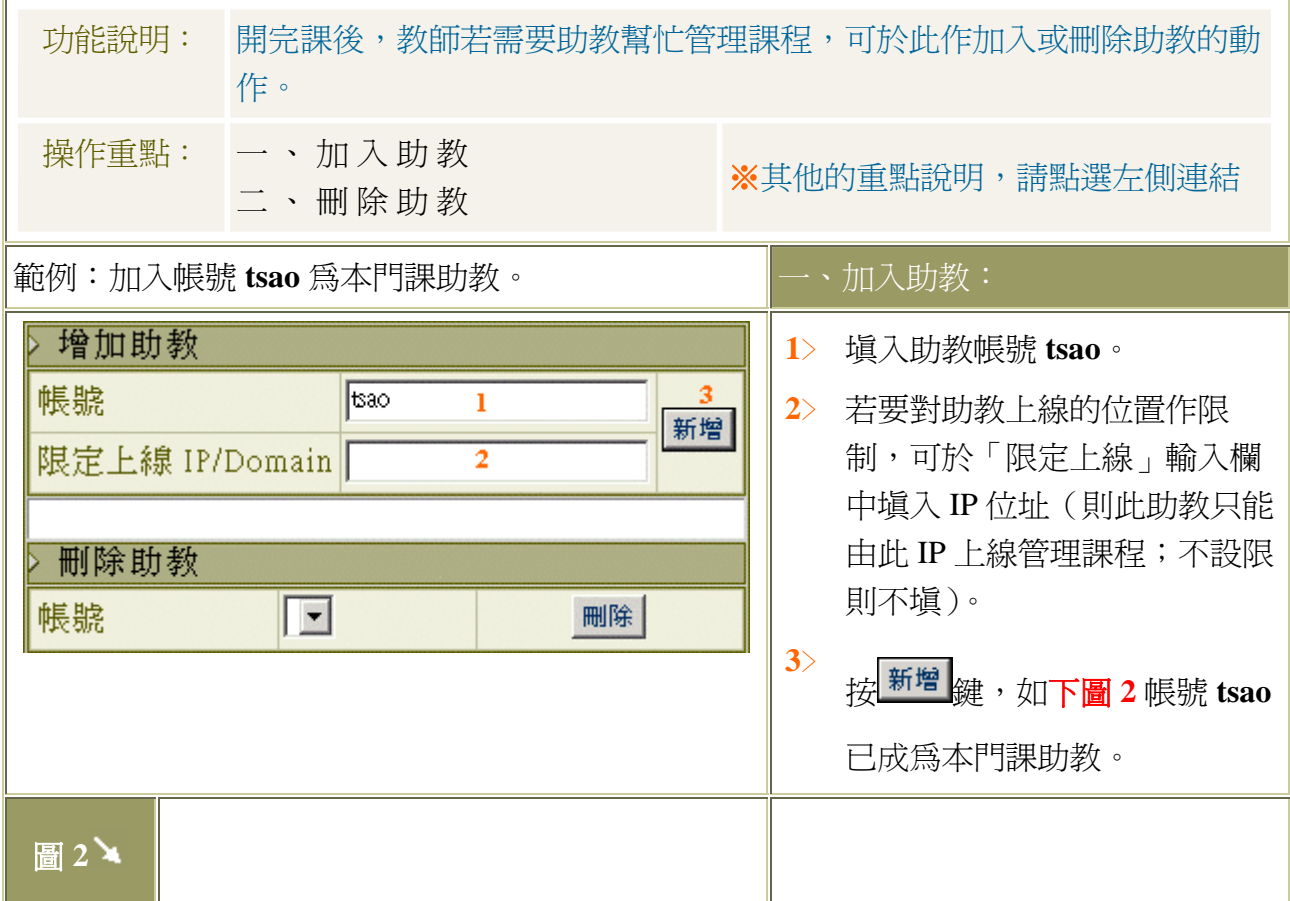

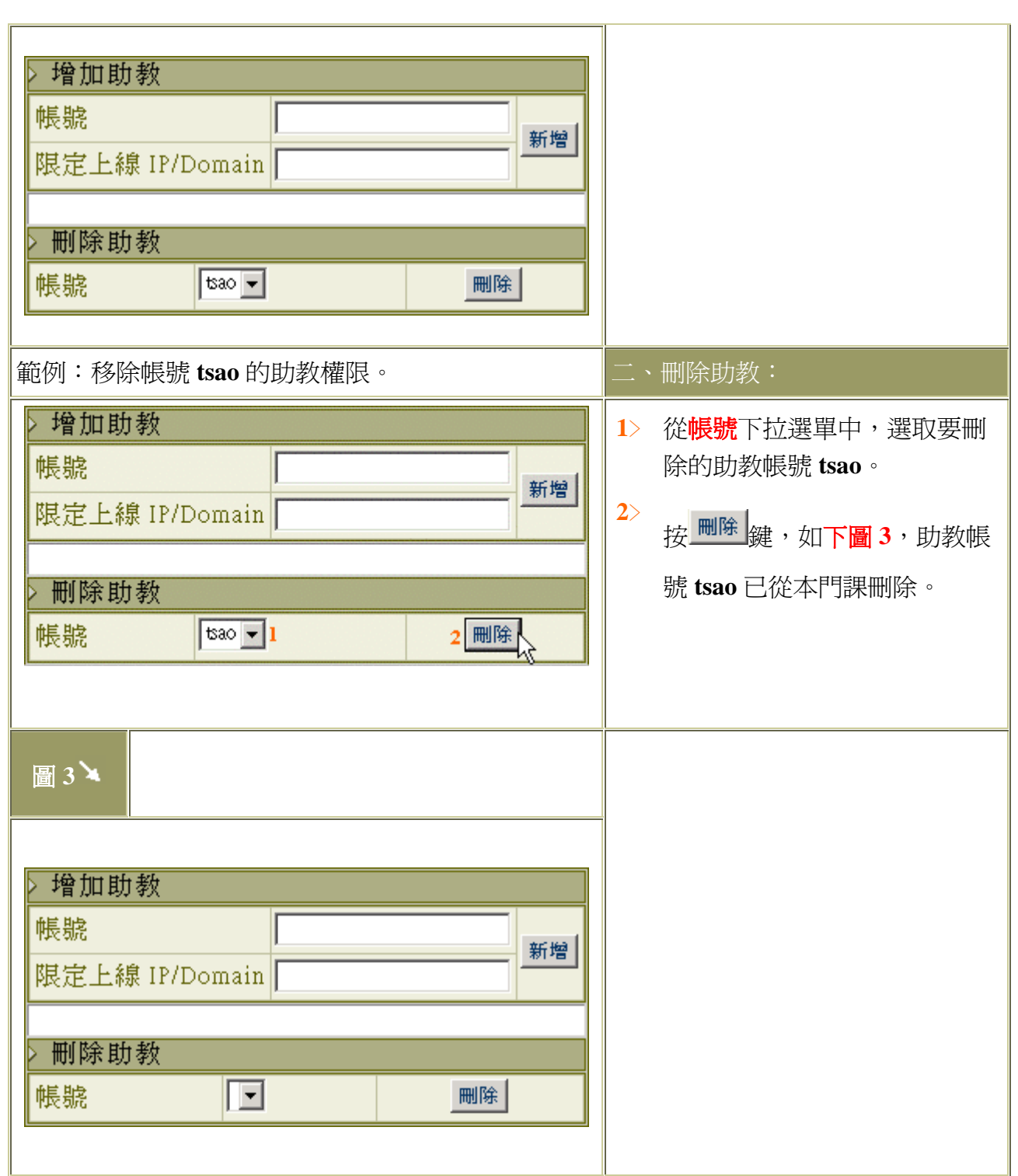

#### 【其他功能】->[課程行事曆] ※目的:增刪課程重要行事

功能說明: 教師可於課程行事曆中設定交作業、考試、同樂會等重要日子,系統會於預設 的時間內,將此訊息出現在學員學習環境中的行事曆上。

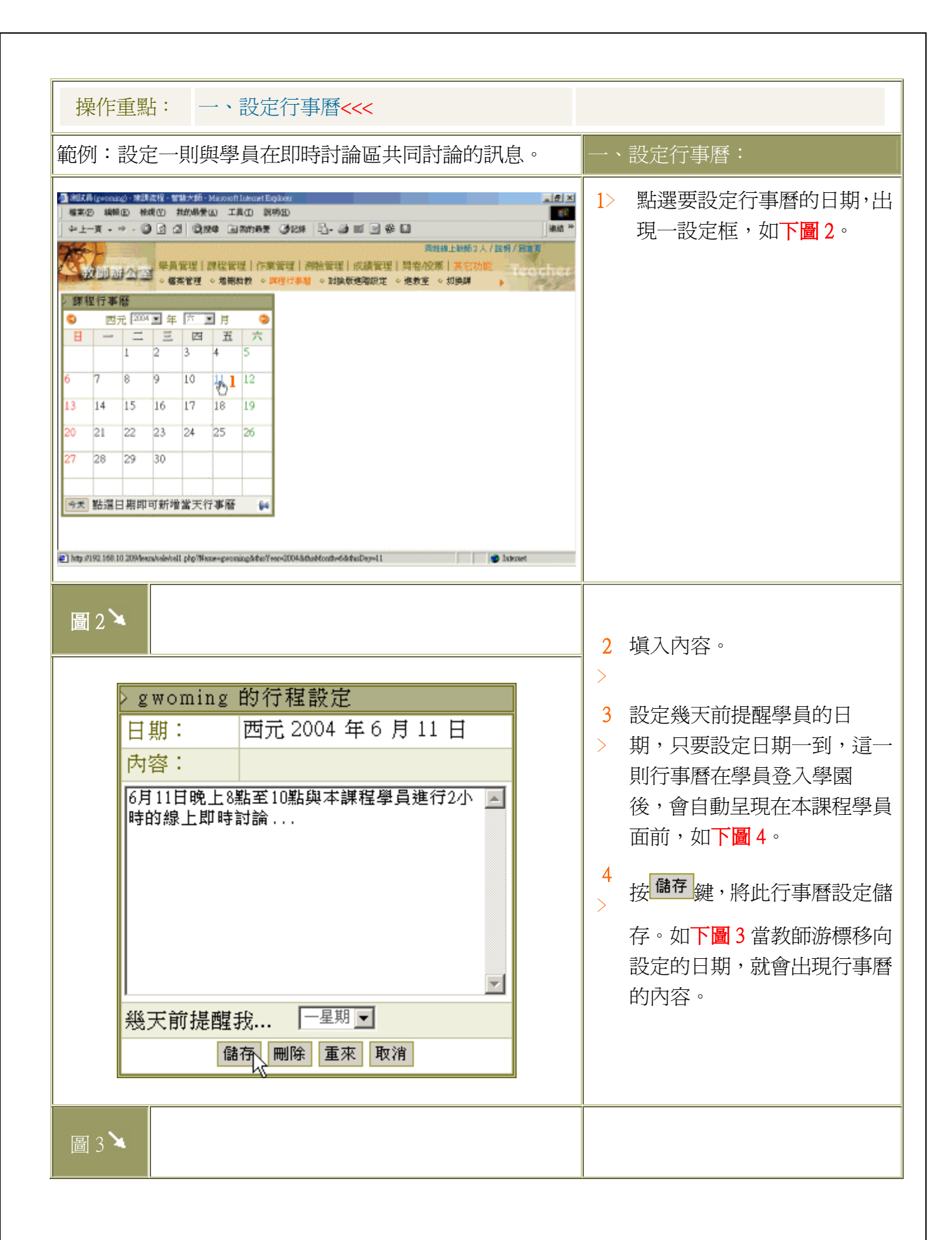

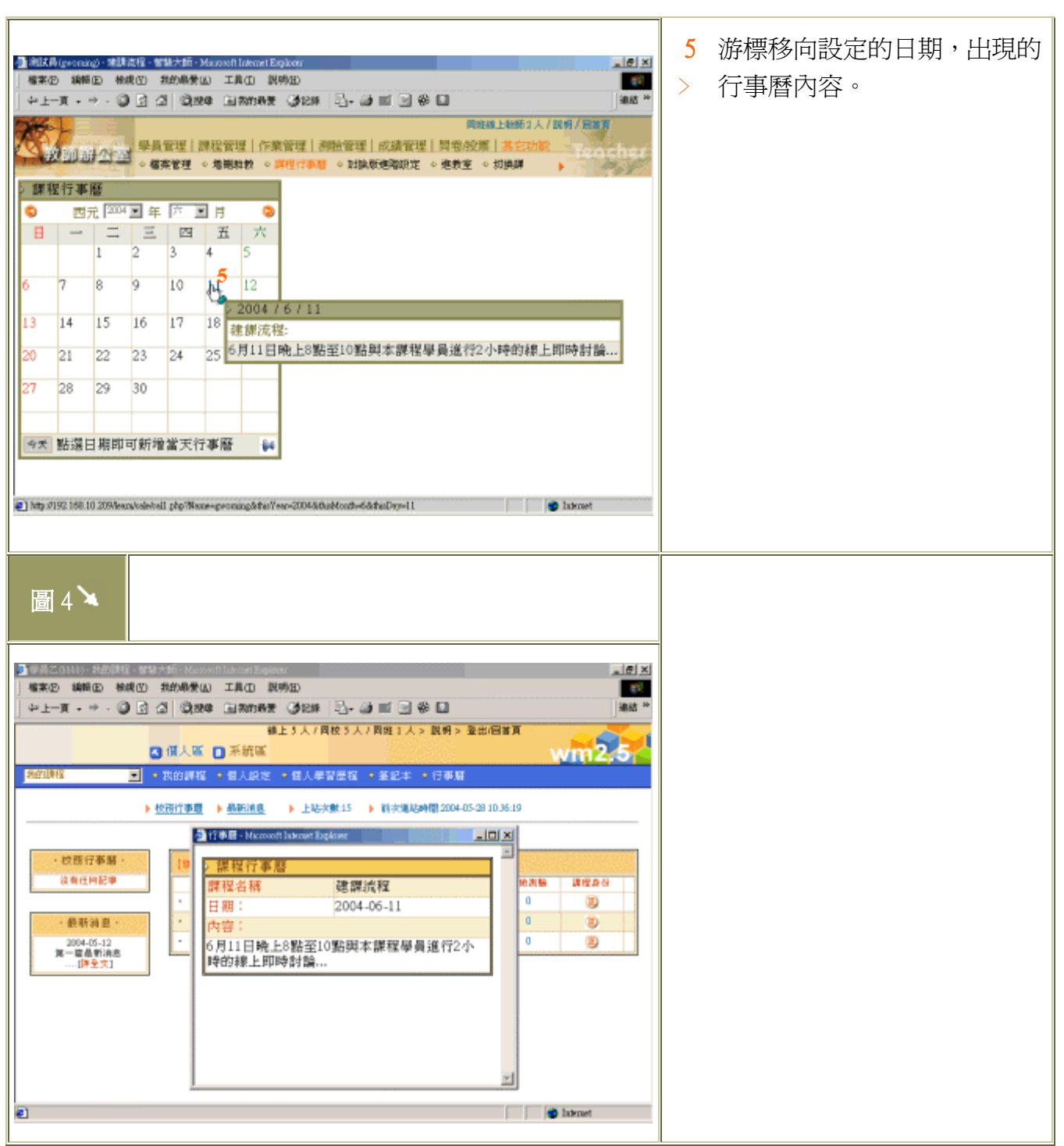

## 【其他功能】->[討論版進階設定]※目的:設定學生環境各討論板

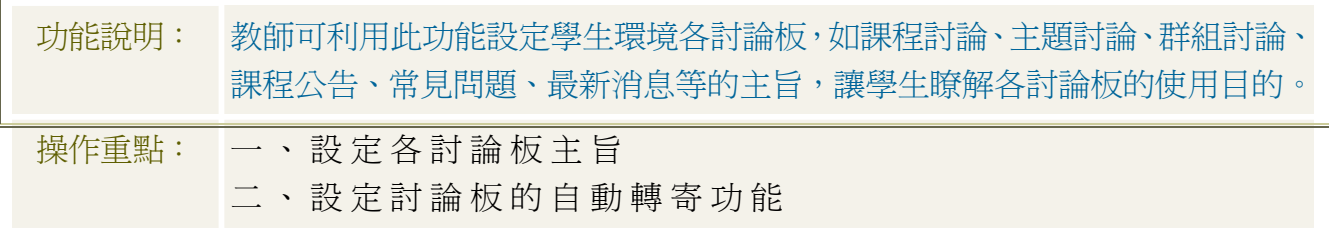

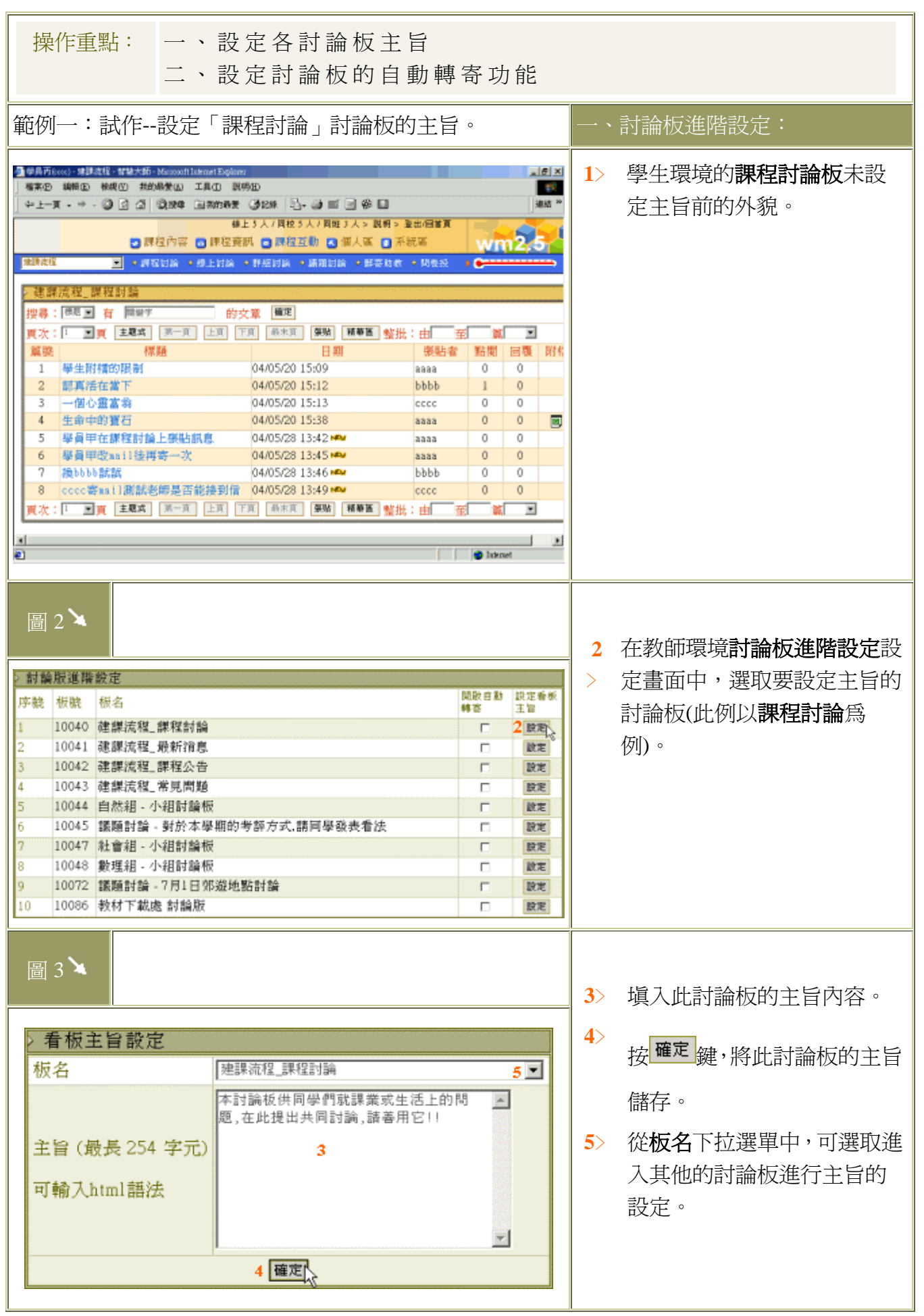

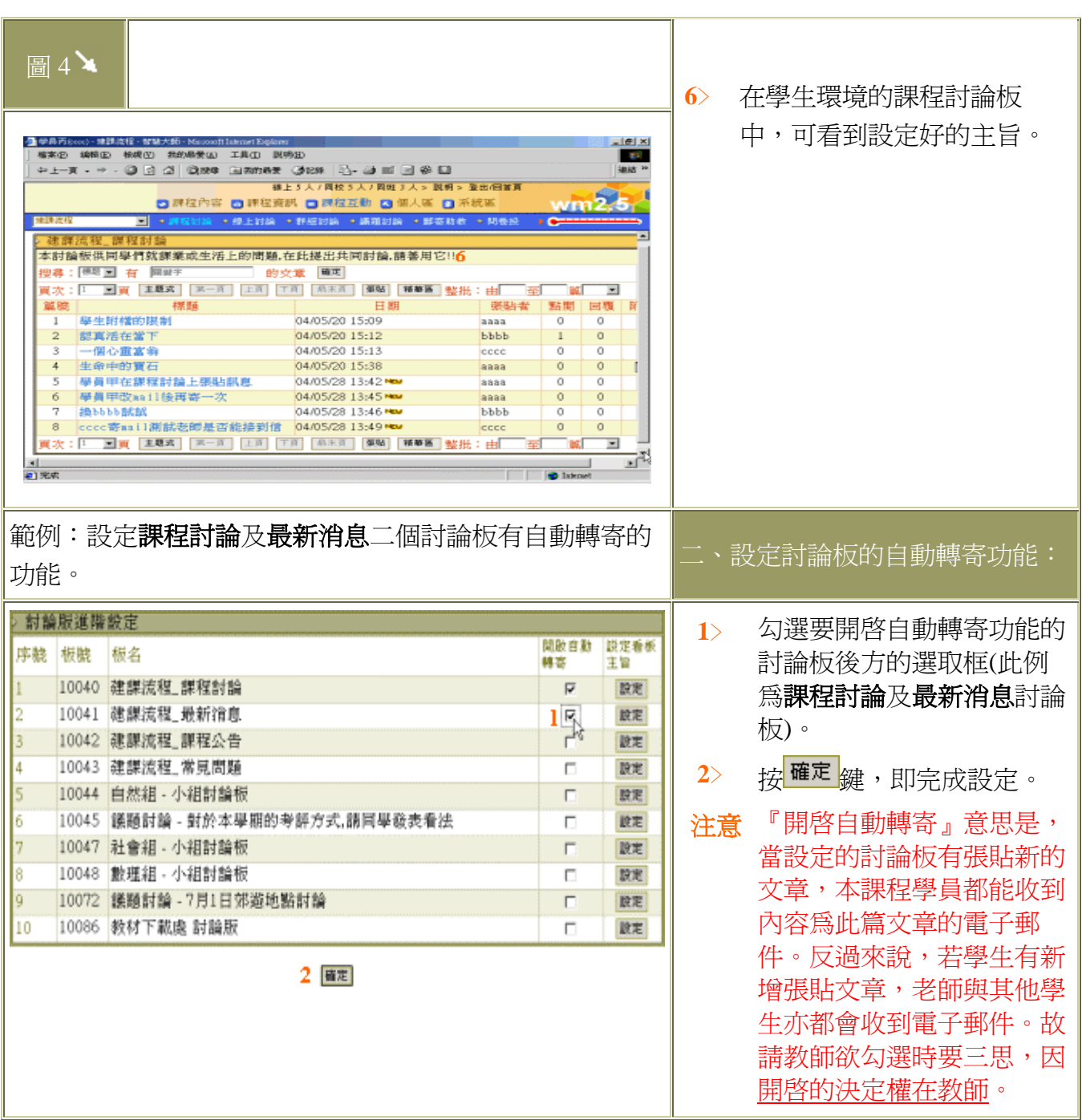

# 【其他功能】->[進教室]

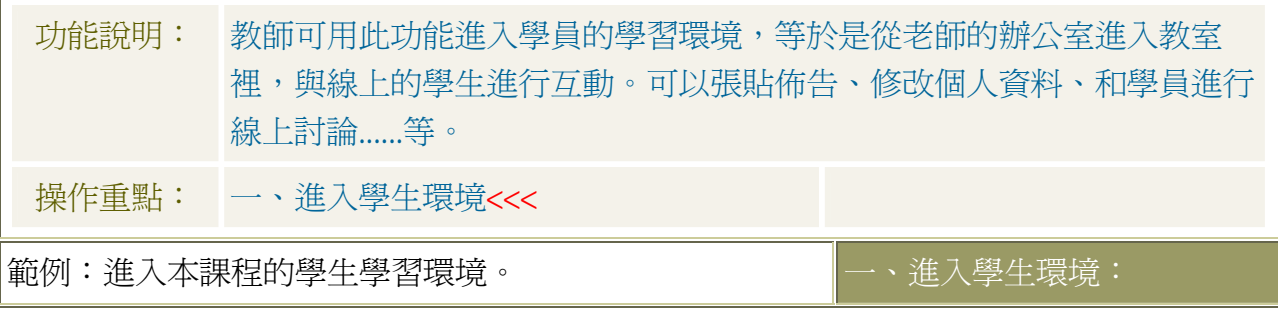

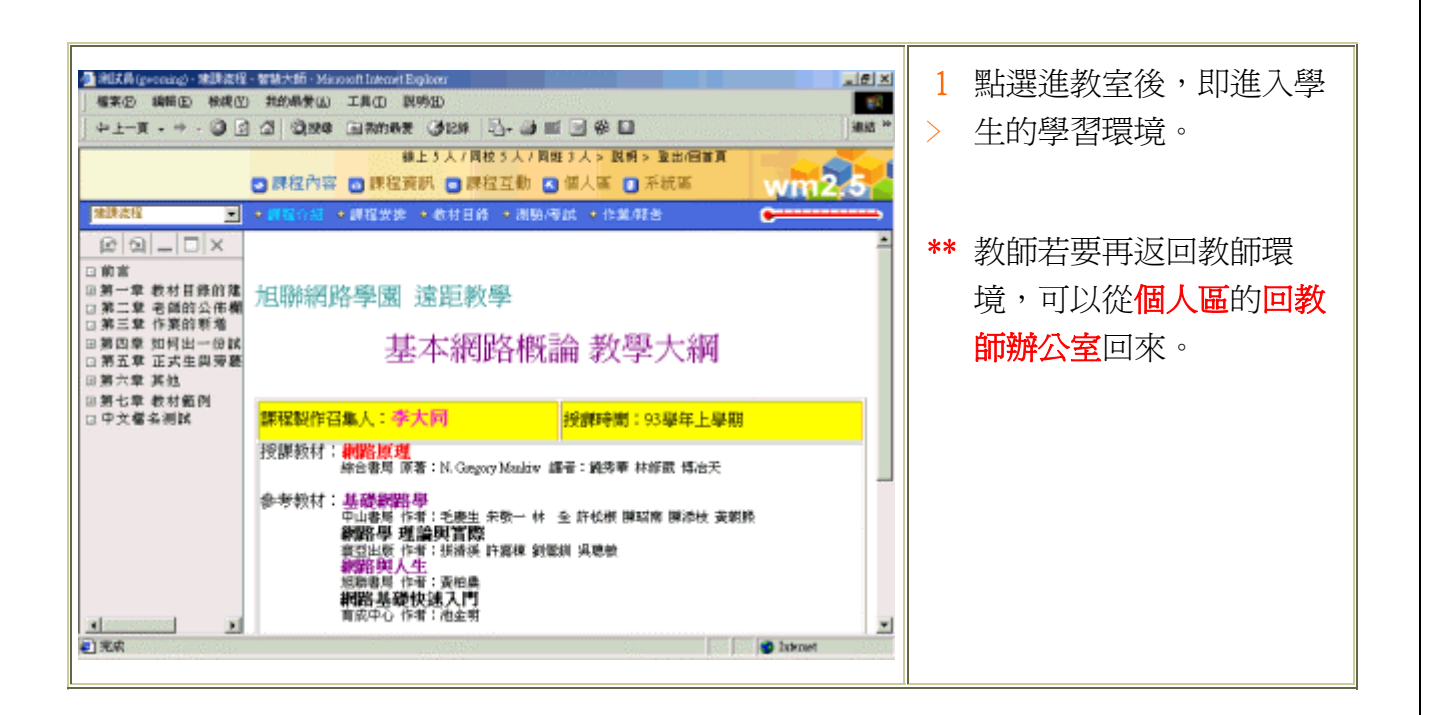

#### 【其他功能】->[切換課程]

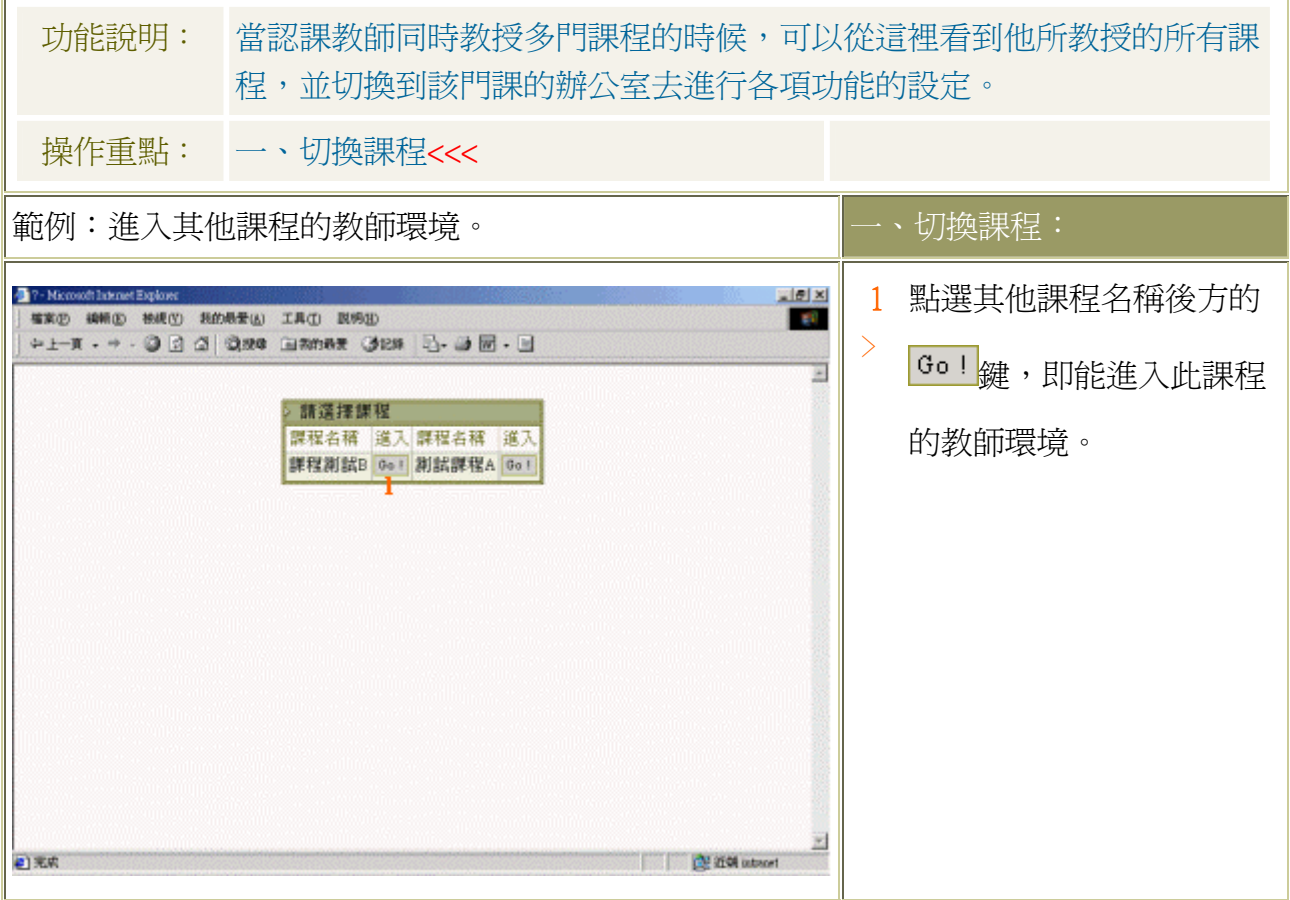

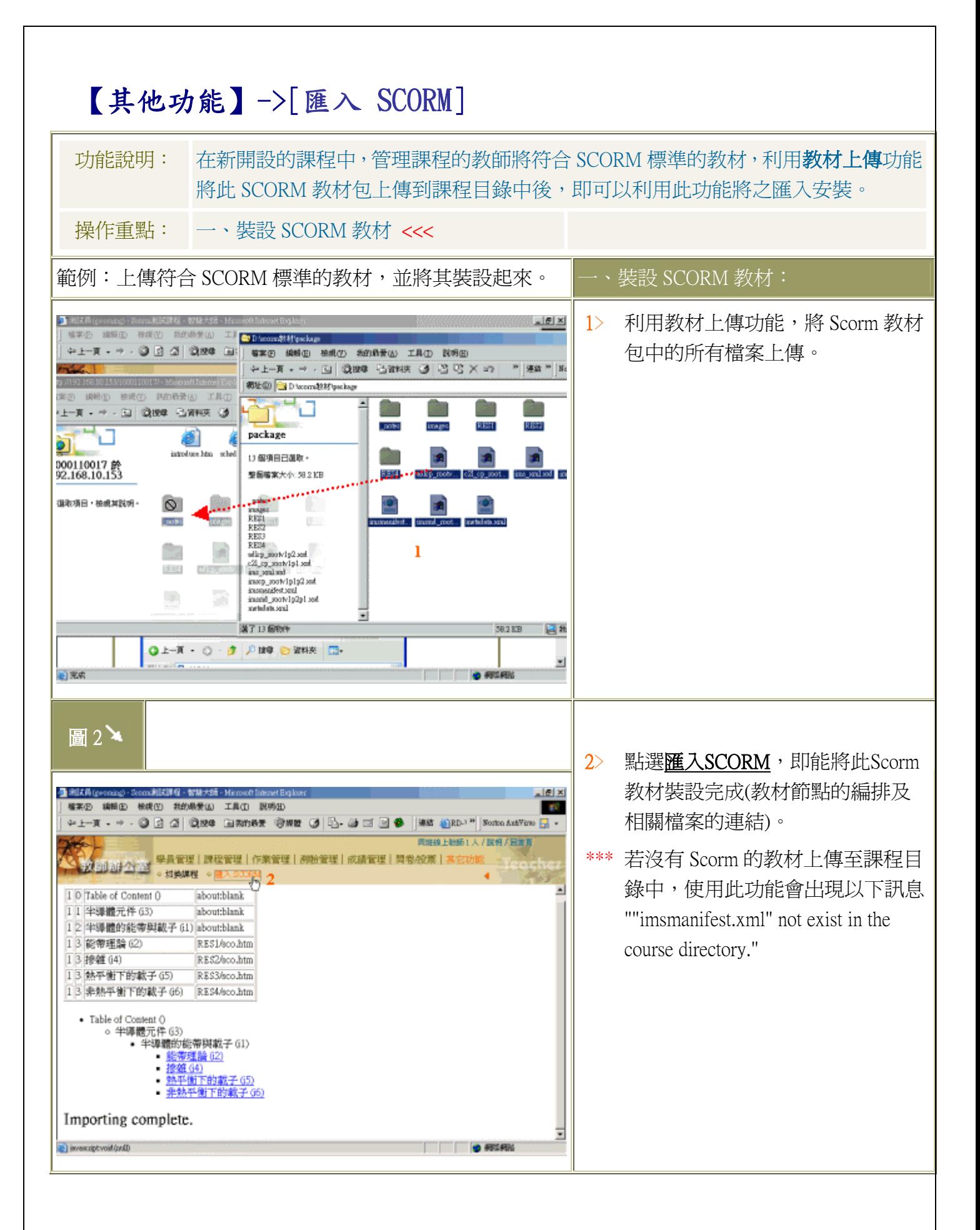